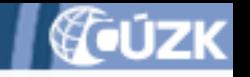

# **Popis služeb IS DMVS**

# seminář pro VSP, 25.11.2022 Ing. Stanislav Sojka, ČÚZK, správce DMVS

<https://www.cuzk.cz/dmvs>

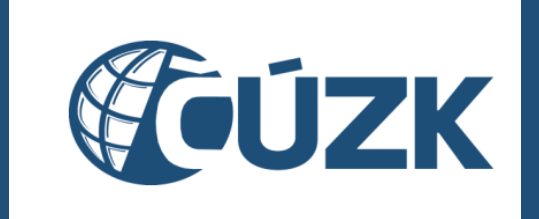

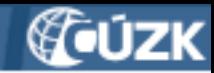

### **Kontext a účel IS DMVS/IS DTM**

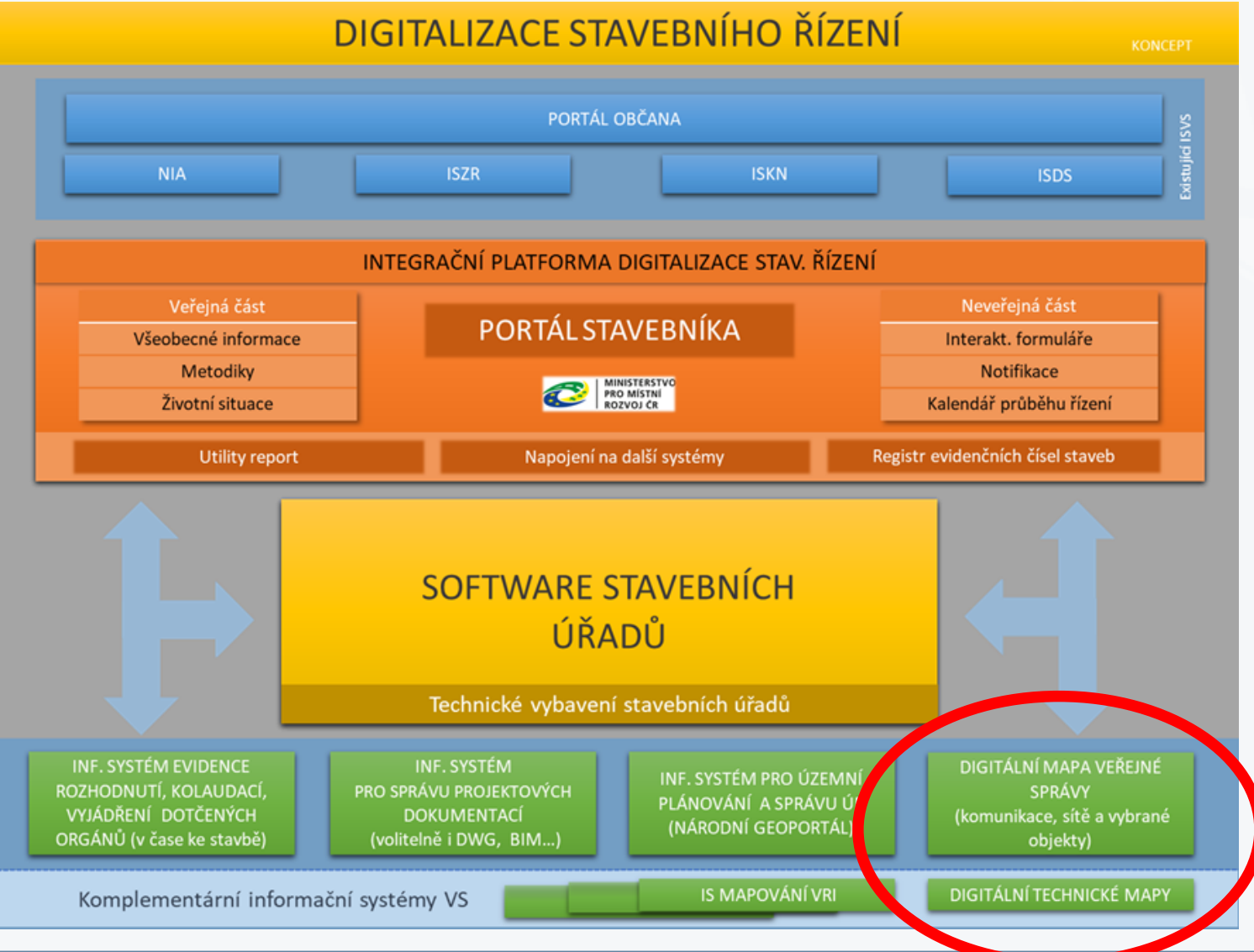

Popis služeb IS DMVS stránka 2 – Seminář pro VSP na ČÚZK Stránka 2 – Stránka 2 – Stránka 2 – Stránka 2 – Stránka 2 – Stránka 2 – Stránka 2 – Stránka 2 – Stránka 2 – Stránka 2 – Stránka 2 – Stránka 2 – Stránka 2 – Stránka 2 – Stránka 2 – Stránk

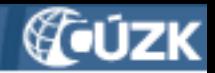

## **Princip fungování IS DMVS**

- **Prostředník mezi VSP, SVO, uživateli dat a IS DTM krajů**
- **Maximum komunikace automatizovat**
- **Komunikace by měla probíhat mezi informačními systémy navzájem , ne mezi uživateli a IS**

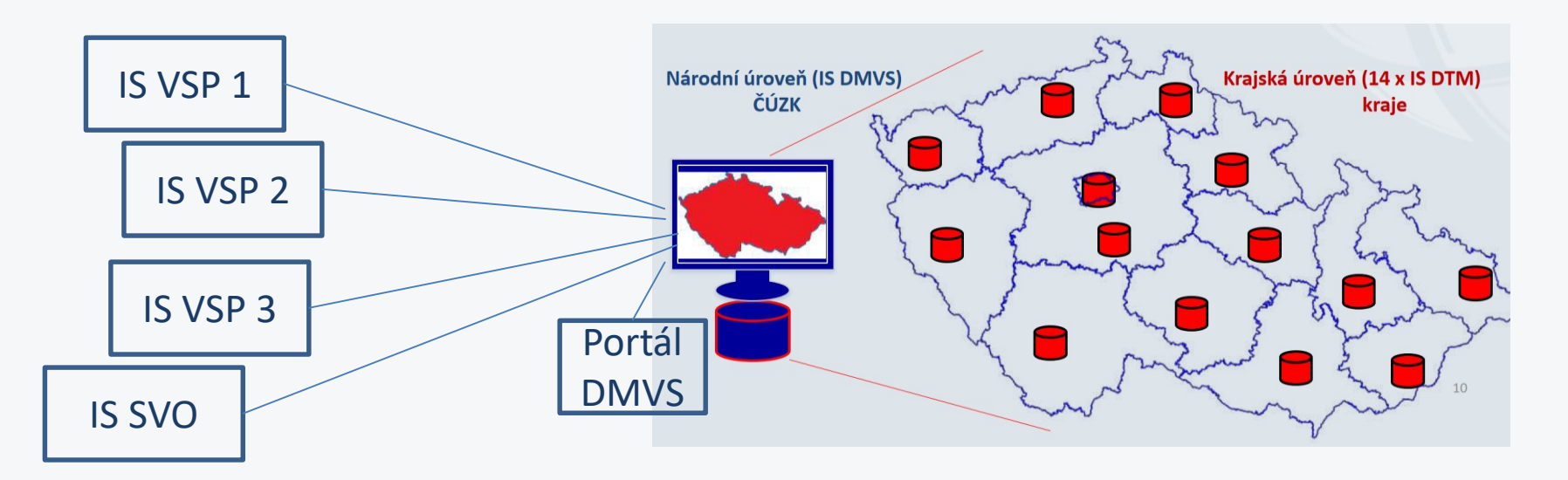

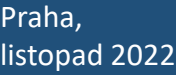

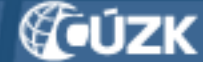

### **Použití služeb a uživatelského rozhraní**

**Proto je rozhraní IS DMVS především ve formě služeb**

- **komunikace s DTMK výhradně přes služby**
- **komunikace s VSP taky, s výjimkou registrací**
- **předávání ZPS jde přes webové rozhraní i WS**
- **přístup k datům taky (s výjimkami)**

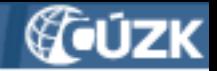

### **Základní členění služeb**

- a) registrační
- b) editace DTI
- c) editace ZPS pro vyhrazená území (komunikace SVO-DTMK, sousední DTMK navzájem)
- d) návrhy na změny ZPS
- e) výdej dat
- f) podpůrné služby

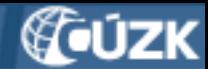

### **Schéma rozhraní** (verze 1.3)

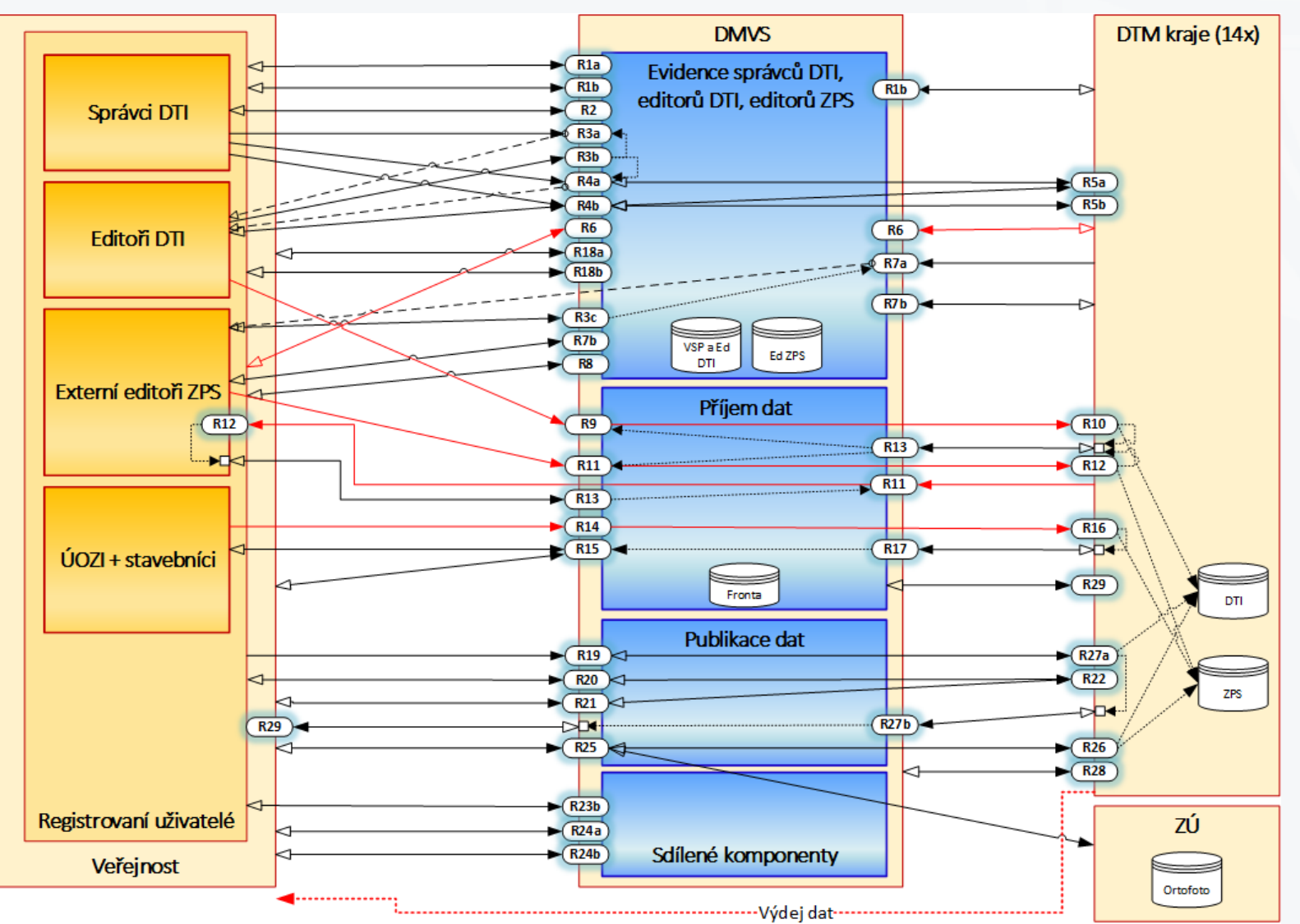

Popis služeb IS DMVS Seminář pro VSP na ČÚZK

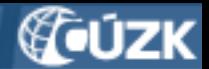

### **Obsah DTM**

- a) DTI dopravní a technická infrastruktura (vedena v IS DTM)
- b) ZPS základní prostorová situace (vedena v IS DTM)
- c) Ortofoto (dostupné přes WMS ČÚZK/ZÚ)
- d) Katastrální mapa
- IS DMVS vede ještě Registr subjektů (VSP, editoři, ...)

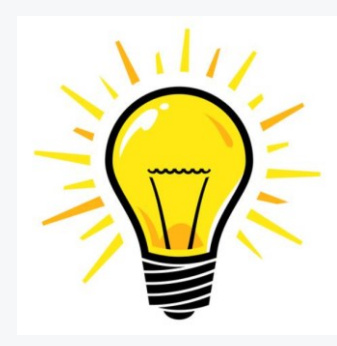

### **Důležité:**

DTI a ZPS se do DTM předávají různými kanály a odlišně se zpracovávají!

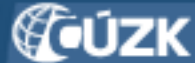

## **Oddělené kanály pro změny v DTI a ZPS**

#### DTI

- Zaměření DTI se do DTM zapíše tak, jak bude zasláno (v JVF DTM)
- Provádí VSP nebo editor DTI (musí se registrovat, editor musí být pověřen editací ze strany VSP)

#### ZPS

- Změny ZPS reviduje (dále edituje) kraj, hraniční změny předává sousednímu kraji nebo SVO (typu ŘSD, SŽ)
- Podle vyhlášky provádí stavebník (musí se registrovat, ve zprávě musí být GD SPS nebo GP DTM podepsaný ÚOZI typu c). JVF DTM + přílohy.

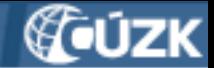

### **Dokumentace služeb IS DMVS**

#### **a) Popis služeb**

- Na logické úrovni, byl na vstupu projektu
- Průběžně vydáváme nové verze aktuální 1.4, projednává se 1.5
- dokument "Popis rozhraní IS DMVS" je ke stažení na adrese: <https://www.cuzk.cz/DMVS/Popis-rozhrani.aspx>

### **b) Technický popis služeb**

- Na programátorské úrovni, připravuje dodavatel IS DMVS
- Ukázky volání a návratových kódů
- XSD a WSDL
- Dokumenty ke stažení:

<https://www.cuzk.cz/DMVS/Popis-rozhrani/Popis-sluzeb.aspx>

• Postupně se doplňují popisy dokončovaných služeb

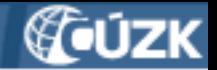

### **Workflow editace DTI**

- a) VSP (nebo jeho editor) pošle změnu do IS DMVS (R9)
- b) IS DMVS provede formální kontrolu
- c) IS DMVS předá příslušným IS DTMK (R10)
- d)IS DTMK změnu zanese do DTM
- e) IS DTMK odpoví IS DMVS (R13)
- f) (VSP může být vyrozuměn (R29 Callback) )
- g) VSP se dotazuje na výsledek (R9 operace 2)

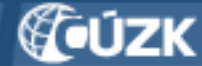

### **Workflow editace DTI - hrubé schéma**

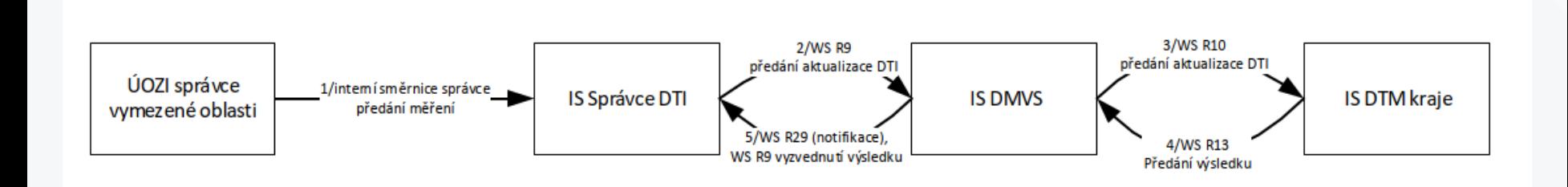

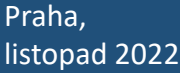

Popis služeb IS DMVS Seminář pro VSP na ČÚZK

#### Český úřad zeměměřický a ka

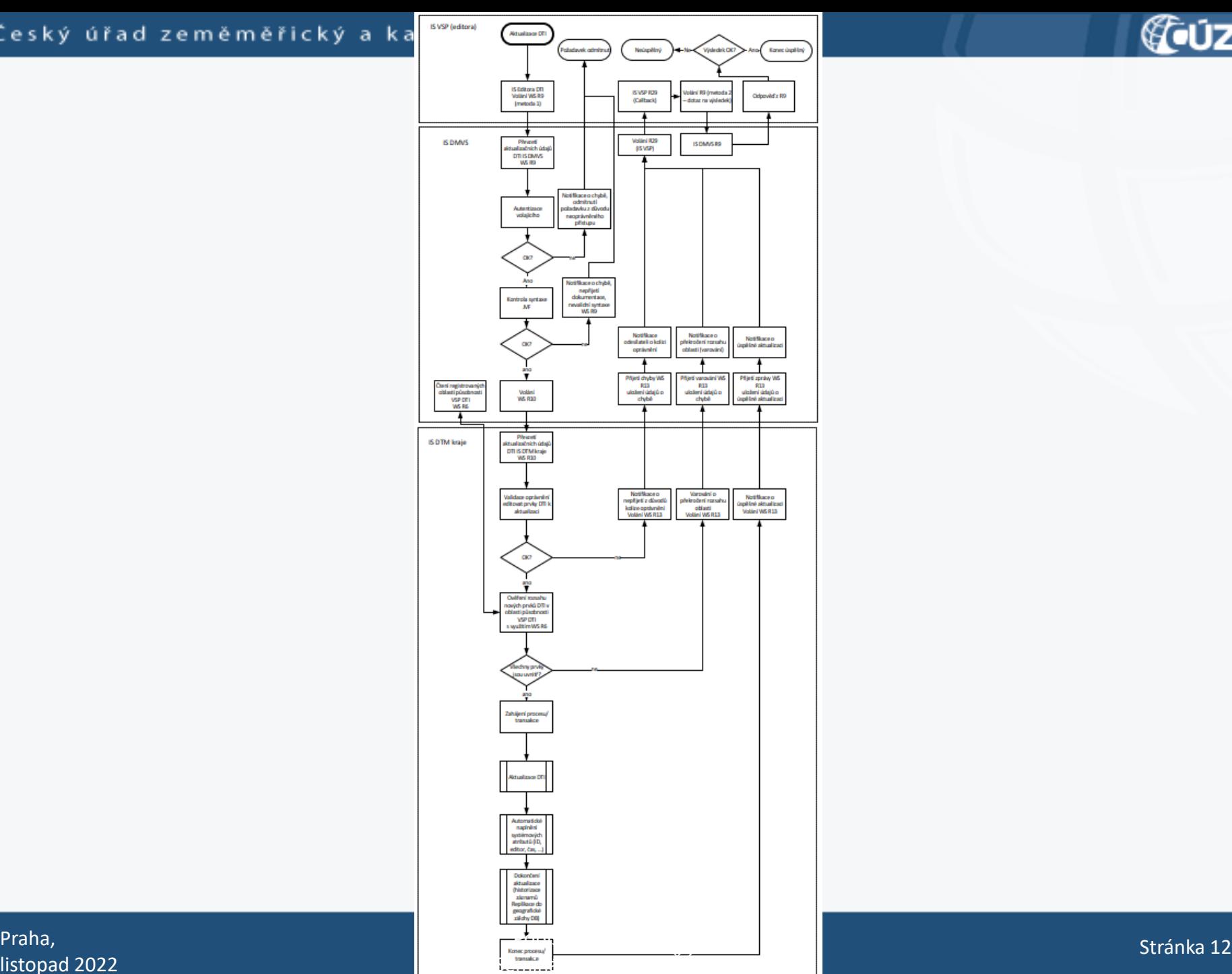

listopad 2022

**COUZK** 

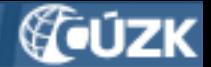

### **Workflow zmocnění editora DTI**

- a) VSP i editor musí být registrováni v registru subjektů DMVS
- b)VSP nadefinuje rozsah editace (určí skupiny, které v rozsahu budou)
- c) VSP navrhne editora pro daný rozsah
- d) editor dostane e-mailem vyrozumění
- e) potvrdí prokliknutím/zavolá WS pro potvrzení
- f) nebo odmítne/zavolá WS pro potvrzení, ale s jiným parametrem

#### Český úřad zeměměři

Rozhraní R3a - určení editora DTI

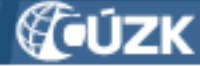

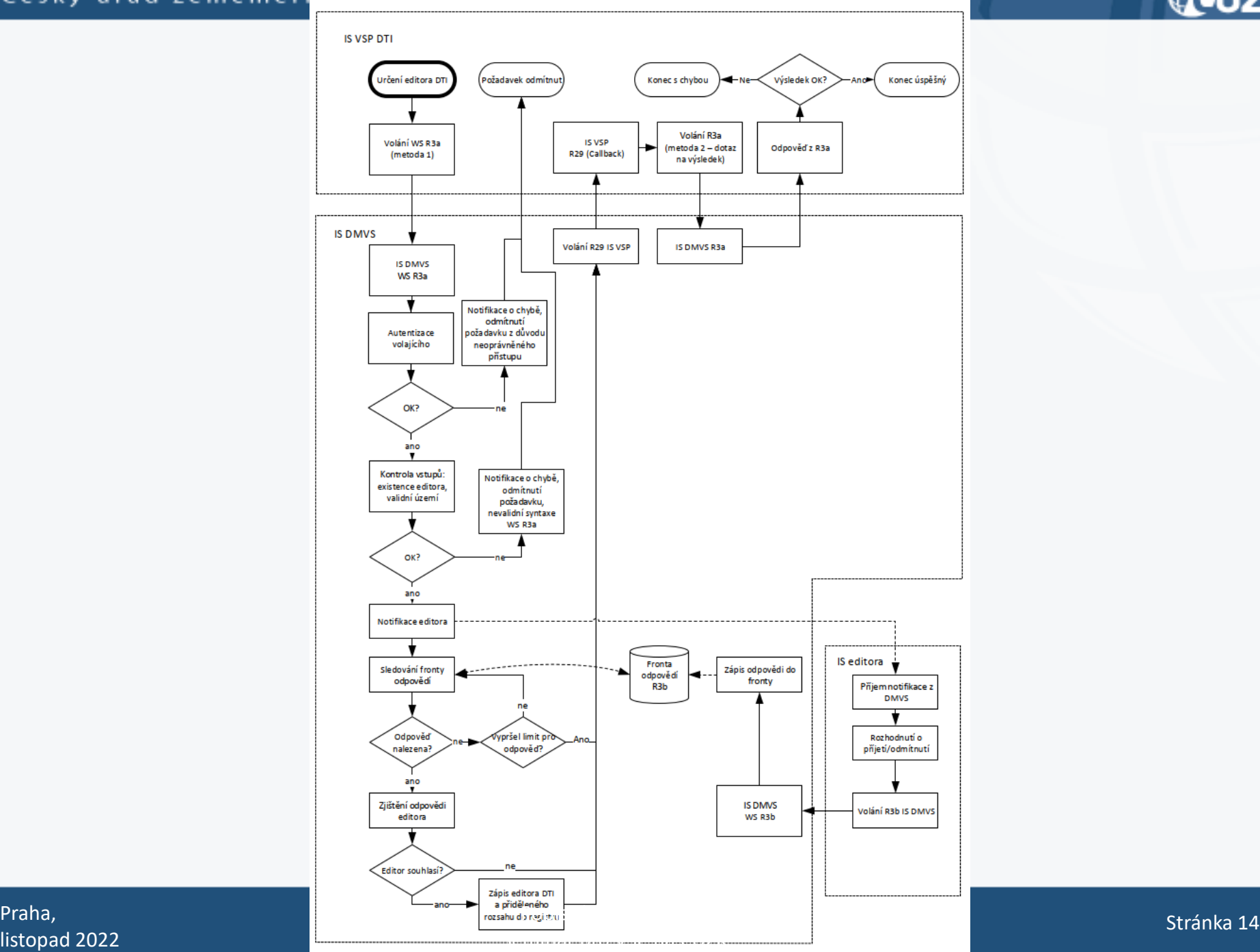

listopad 2022

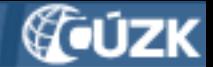

## **Jak komunikaci s IS DMVS řešit?**

- velcí hráči uzpůsobí své IS pro komunikaci pomocí služeb
- menší subjekty můžou použít instantní řešení typu DTM konektor nebo plugin do GISu
- nejmenší můžou využít služeb třetích stran
- pro malé obce řešení v rámci AGIS
- pro jednorázovou komunikaci webové rozhraní (registrace, návrh změny ZPS, výdej dat)

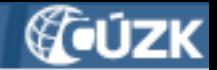

## **Jak to vyzkoušet?**

- dáme k dispozici integrační prostředí
- bude simulovat i odpověď kraje
- leden-únor 2023

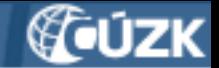

### **Závěr**

Aktuální informace k IS DMVS najdete na webových stránkách [https://www.cuzk.cz/dmvs.](https://www.cuzk.cz/dmvs)

V případě potřeby dalšího vysvětlení nás můžete kontaktovat:

**Český úřad zeměměřický a katastrální Odbor správy DMVS a RÚIAN** Ing. Jiří Formánek ([jiri.formanek@cuzk.cz](mailto:jiri.formanek@cuzk.cz), 284 041 882) Ing. Leoš Mazal ([leos.mazal@cuzk.cz,](mailto:leos.mazal@cuzk.cz) 284 041 239) Ing. Stanislav Sojka ([stanislav.sojka@cuzk.cz,](mailto:stanislav.sojka@cuzk.cz) 284 041 565)

#### **Odbor informatiky**

Mgr. Dagmar Bínová ([dagmar.binova@cuzk.cz](mailto:dagmar.binova@cuzk.cz), 284 041 250)

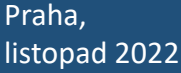

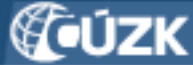

# **Dokumentace služeb IS DMVS**

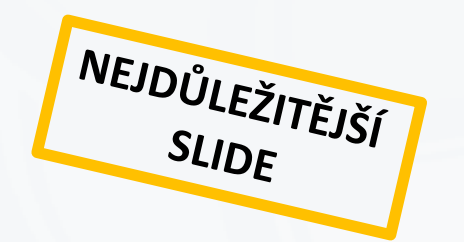

### **a) Popis služeb**

- Na logické úrovni, byl na vstupu projektu
- Průběžně vydáváme nové verze aktuální 1.4, projednává se 1.5
- dokument "Popis rozhraní IS DMVS" je ke stažení na adrese: <https://www.cuzk.cz/DMVS/Popis-rozhrani.aspx>

### **b) Technický popis služeb**

- Na programátorské úrovni, připravuje dodavatel IS DMVS
- Ukázky volání a návratových kódů
- XSD a WSDL
- Dokumenty ke stažení:

<https://www.cuzk.cz/DMVS/Popis-rozhrani/Popis-sluzeb.aspx>

• Postupně se doplňují popisy dokončovaných služeb